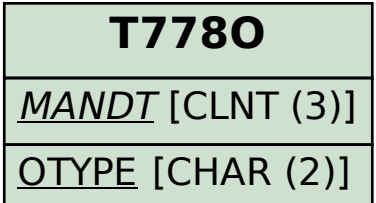

## SAP ABAP table /MRSS/T SGE\_RES\_ORG\_MAP {Mapping Structure for Single Resource and its Org Unit}

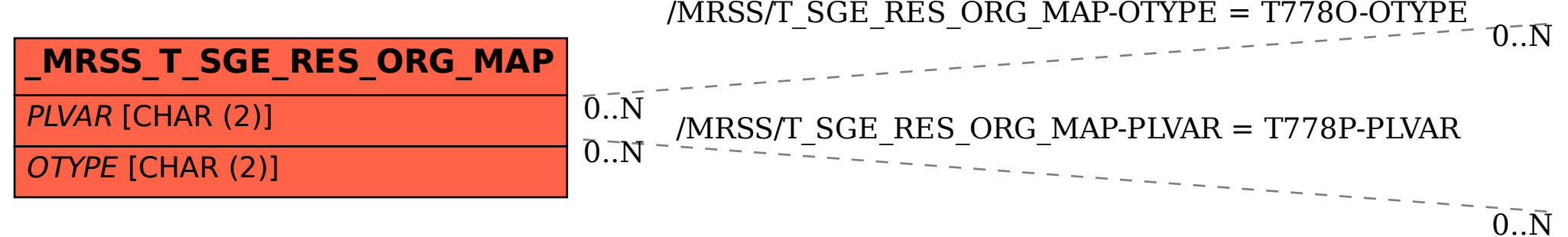

## **T778P**

MANDT [CLNT (3)]

PLVAR [CHAR (2)]